# Packet Switching

- Not all nodes connected to each other
- Need Switches
  - Packet Switches
    - Enable packets to go from one host to another that is not directly connected

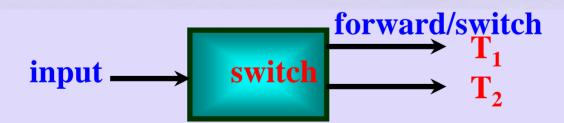

# Switch: Multi-input Multi-output

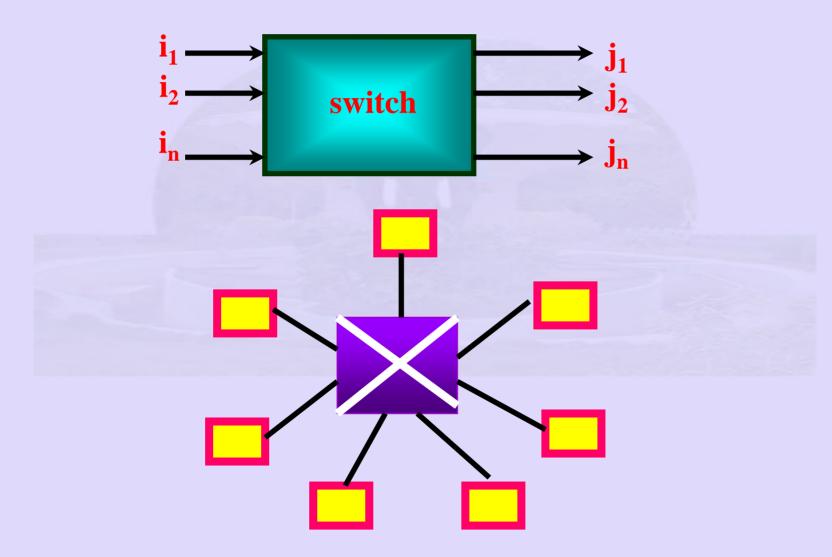

#### **Switches:** Functions

- Receive incoming packets on incoming ports
- Forward on to outgoing ports
- Not forward all traffic
- Switch must have aggregate capacity
- Help build large networks

#### Switches: Functions

- Switching
  - Connectionless (datagram)
    - Using destination address in packet consult forwarding table to decide how to forward packet
  - Connection oriented (virtual circuit)
    - First establish a circuit from source to destination
    - Then forward packets on this circuit

| Table lookup<br>for switching $c \xrightarrow{d} 1$<br>$2 \xrightarrow{l} 2$<br>$2 \xrightarrow{l} 2$ |                 |                                    |  |  |  |
|----------------------------------------------------------------------------------------------------|-----------------|------------------------------------|--|--|--|
| Switch 2                                                                                              | $a \frac{1}{3}$ |                                    |  |  |  |
| Destination                                                                                           | Port            | 0                                  |  |  |  |
| a                                                                                                    | 3               |                                    |  |  |  |
| b                                                                                                    | 0               | gb                                 |  |  |  |
| с                                                                                                    | 3               | 2                                  |  |  |  |
| d                                                                                                    | 3               | h                                  |  |  |  |
| e                                                                                                    | 2               | Easy when entire map of network is |  |  |  |
| f                                                                                                    | 1               | Available                          |  |  |  |
| g<br>b                                                                                                | 0               | Configured at the time of network  |  |  |  |
| h                                                                                                    | U               | setup                              |  |  |  |

#### Bridges and LAN Switches

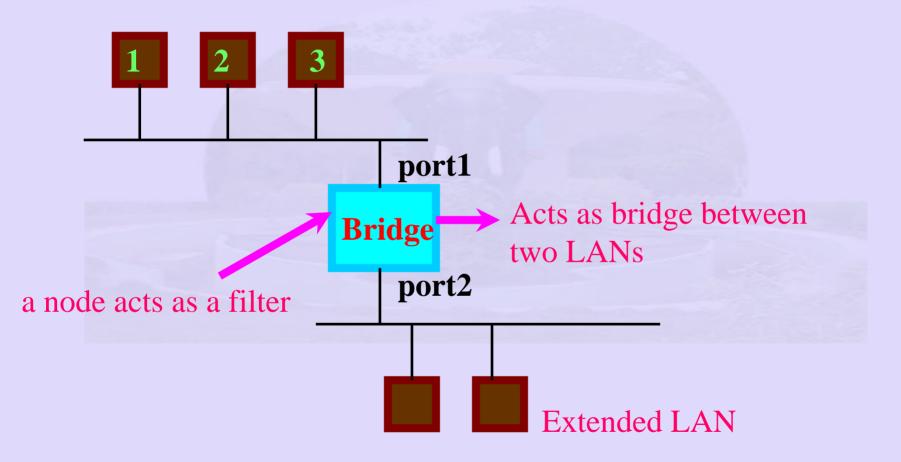

#### • Bridge is also a switch

Indian Institute of Technology Madras

#### Source Routing Bridges

- Sender knows the location of destination address
  - LAN number, Bridge number
  - Example:
  - H11 on LAN1 wants to talk to H21 on LAN3
  - Route packets LAN1, B3, LAN2, B4
  - Each LAN has a unique number and each bridge on a LAN has a unique number

# Source Routing

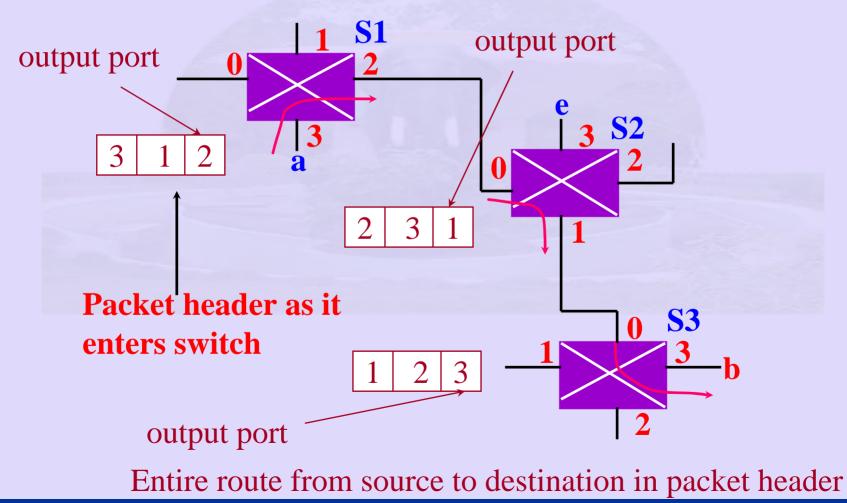

Indian Institute of Technology Madras

#### Virtual Circuit Switching

• host a wants to communicate with b

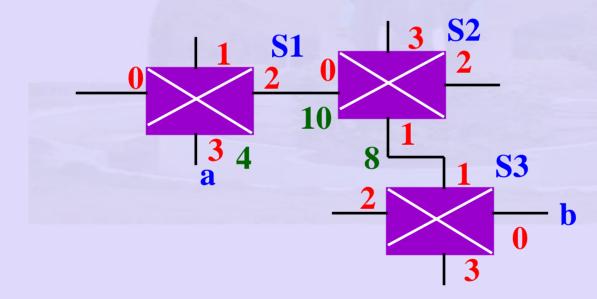

#### VC Tables

- An incoming interface
- An incoming virtual circuit identifier (VCI) for incoming packet
- An outgoing interface
- An outgoing virtual circuit identifier (VCI) for outgoing packet
- New Connection
  - Assign VCI not in table
  - Incoming VCI and outgoing VCI not globally unique

# Setting up VCs

#### • Dynamic setting up of VC

- Setup message all the way from a to b and back
  - Choose unused VCI 4 a to S1
  - Choose VCI 10 from S1 to S2
  - Choose VCI 6 from S2 to S3
  - Choose VCI 4 from S3 to b
  - When connection not required tear down connection, free VCI, switches updated
- Other VCs
  - Permanent set by network administration
  - Temporary setup for duration of connection

## VC Tables

• VC Tables setup before data transmission

| • | VC Table S1: |       |        |               |         |  |  |
|---|--------------|-------|--------|---------------|---------|--|--|
| • | ]            | In IF | In VCI | <b>Out IF</b> | Out VCI |  |  |
| • |              | 3     | 4      | 2             | 10      |  |  |
| • | VC Table S2: |       |        |               |         |  |  |
| • |              | In IF | In VCI | <b>Out IF</b> | Out VCI |  |  |
| • |              | 0     | 10     | 1             | 8       |  |  |
| • | VC Table S3: |       |        |               |         |  |  |
| • | ]            | ln IF | In VCI | <b>Out IF</b> | Out VCI |  |  |
| • |              | 1     | 8      | 0             | 5       |  |  |
|   |              |       |        |               |         |  |  |

# VC Switching Issues

- Delays due to circuit setup
- Connection request full destination address
- Switch or link failure
  - New one has to be established again
- Route known before data being sent
- Requires flow control

# VC Switching Advantages

- QoS guarantees
- Switches set aside resources
- Generally queues do not build up

   Since traffic is delay sensitive
- Examples: X.25, Frame Relay (VPN), ATM